# *Pulp - Task #3438*

## *Strip down the dev environment to match a vanilla install*

03/06/2018 09:52 PM - bmbouter

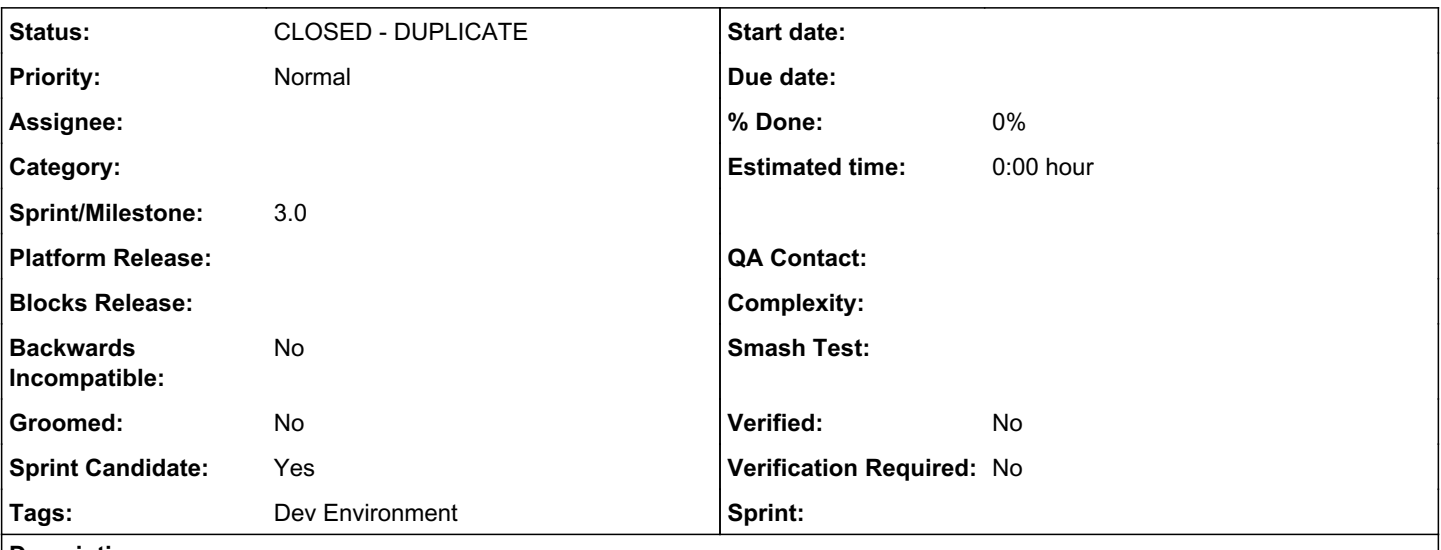

### *Description*

The dev environment is so different from what a user receives that in many cases Pulp works in the dev environment but does not for actual users or QE. The proposed solution is to make the dev environment as similar to a user install as possible. To do this most of the ansible should be deleted and replaced with an ansible version of the source install docs where vagrant knows where the source is.

Things to keep are:

- motd
- systemd configs
- commands like prestart, pstart, etc

I propose it would not install postgresql to make vagrant up faster and keep it simpler since that is the default. Note that any code changes are still tested with pulp-smash against both postgresql and sqlite with each commit.

Note that this commit must leave Vagrant working so there is no downtime for vagrant up

## *Related issues:*

Duplicates Pulp - Task #3452: Replace Pulp3 dev installer with the ansible-Pulp3 *NEW*

#### *History*

#### *#1 - 03/06/2018 09:53 PM - bmbouter*

*- Description updated*

#### *#2 - 03/07/2018 02:58 PM - milan*

I don't think this needs to be MVP, does it?

I'd like to have the option to deploy either with SQLite or PostgreSQL based on my preference so I'm against dropping the PostgreSQL installation option completely.

SQLite being the default option sound good to me though.

I'd also like to keep the option of being able to choose between the supported message brokers too.

Could you please elaborate on the reasoning why reducing the versatility of the dev installer is a good thing to do?

#### *#3 - 03/09/2018 09:43 PM - bmbouter*

*- Status changed from NEW to CLOSED - NOTABUG*

@milan, ty for the questions which prompted me to determine what exactly I do want to remove. After looking it over, I've determined that we should leave it alone for now so I'm closing this issue as NOTABUG.

Related to this work I've created this issue (https://pulp.plan.jo/issues/3452) which will replace the dev ansible playbooks with the ansible role from here: <https://github.com/pulp/ansible-pulp3>

## *#4 - 03/13/2018 04:14 PM - bmbouter*

*- Status changed from CLOSED - NOTABUG to CLOSED - DUPLICATE*

Actually this should be CLOSED - DUPLICATE since both pieces of work were supposed to achieve the same goal.

#### *#5 - 03/13/2018 04:14 PM - bmbouter*

*- Duplicates Task #3452: Replace Pulp3 dev installer with the ansible-Pulp3 added*

### *#6 - 04/19/2018 05:17 PM - dkliban@redhat.com*

*- Sprint/Milestone set to 3.0*

## *#7 - 04/26/2019 10:36 PM - bmbouter*

*- Tags deleted (Pulp 3, Pulp 3 MVP)*